$3006/7$ 

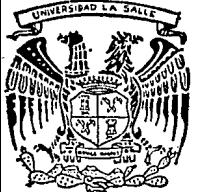

## UNIVERSIDAD LA SALLE

ESCUELA DE **INGENIERIA** INCORPORADA A LA U.N.A.M.

"PERIODISMO ELECTRONICO: ALTA TECNOLOGIA APLICADA A LA COMUNICACION MASIVA"

## **TESIS PROFESIONAL**

OUE PARA OBTENER EL TITULO DE ING. MECANICO ELECTRICISTA  $\mathbf{P}$  $\mathbf{R}$  $\mathbf{F}$ S. Е N T  $\overline{\mathbf{A}}$  $\rightarrow$ HECTOR SOBERON LORENZO

#### DIRECTOR DE TESIS: ING. GUILLERMO ARANDA

TEOR CON **MARITA A SA GRIGEN** 

MEXICO. D. F.

1992.

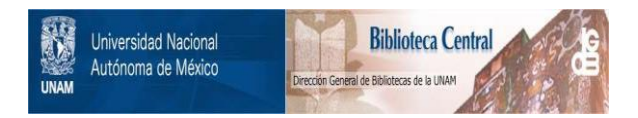

## **UNAM – Dirección General de Bibliotecas Tesis Digitales Restricciones de uso**

## **DERECHOS RESERVADOS © PROHIBIDA SU REPRODUCCIÓN TOTAL O PARCIAL**

Todo el material contenido en esta tesis está protegido por la Ley Federal del Derecho de Autor (LFDA) de los Estados Unidos Mexicanos (México).

El uso de imágenes, fragmentos de videos, y demás material que sea objeto de protección de los derechos de autor, será exclusivamente para fines educativos e informativos y deberá citar la fuente donde la obtuvo mencionando el autor o autores. Cualquier uso distinto como el lucro, reproducción, edición o modificación, será perseguido y sancionado por el respectivo titular de los Derechos de Autor.

#### **O B J E T I V D**

Comprobar la utilidad y eficacia por medio de la ELECTRONICA, del uso de la información periodistica, apoyada por los adelantos electrónicos para la impresión de un medio informatice (PERIODICO).

Dando una importancia a la aplicación real e interesante, además de incursionar en una de las más activas y fascinantes formas de expresión publica y de realización personal, que abre cauces ilimitados al conocimiento y que coloca al hombre de cara a su realidad, motivandolo a transformarla.

Estos son los cambios que impone el ejercicio periodistico. el desarrollo  $de1$ pensamiento.  $1a$ transformación social y la obligada evolución de los medios de la comunicación masiva.

#### INDICE

#### PARTE I METODOS TRADICIONALES

#### **INTRODUCCION**

#### CAPITULD 1.-METODOS DEL PERIODISMO

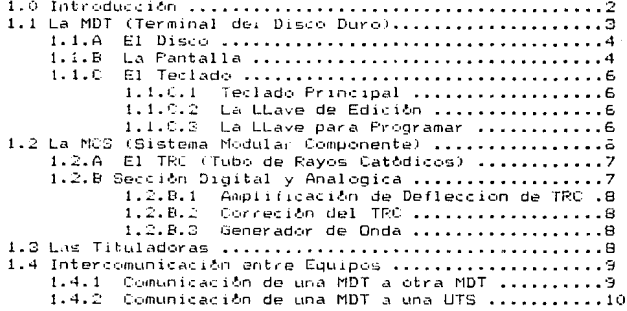

#### CAPITULO 2.-REDES DE COMUNICACION

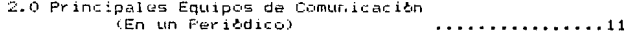

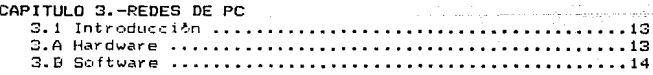

#### PARTE II PERIODISMO ELECTRONICO

#### CAPITULO 4.-FOTOCOMPONEDORAS ELECTRONICAS

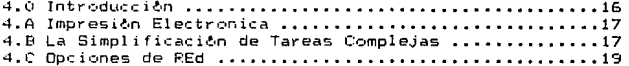

#### CONFIGURACION DE EQUIPO ELECTRONICO DE ALTA<br>TECNOLOGIA PARA EL PROCESAMIENTO DE INFORMACION PARTE III

 $21$ 

**INTRODUCCION** 

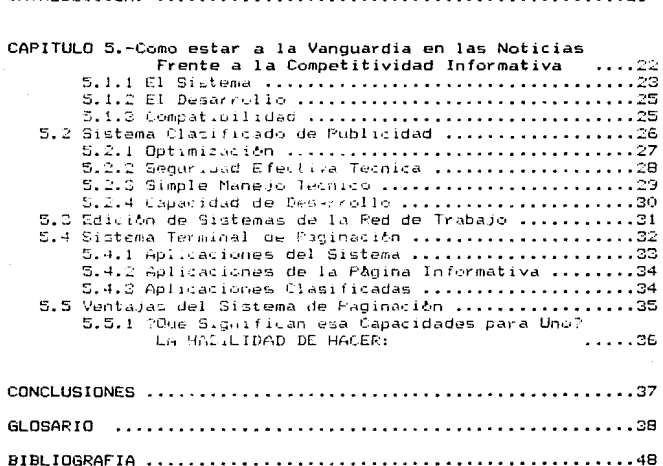

#### INTRODUCCION

En el siguiente trabajo de investigación se va a lealizar (un analisis de desarrollo de software y parduare pars la industria de las empresas afiliadas al periodismo. La razón principal que sustenta esta investigación, es

cue en muchas ameraiss no se cuenta con los conocimientos secondrios para poder la elección más aproplada del software y *harduare* que se maneja dentro de las empresas, ya que muchas veres, se cuenta con recursos tanto economicos como humanos y de opca por la compra de software, mientras que se podria llevar a cabo un buen desarrollo de sistemas que fuera cticients / que, a su vez, lizmara los requerimientos y recesidades de la empresa. Sendica

La población que se estudiara incluye empresas grandes, mediant. V pequeñas, la única restricción es que en dichas empresas cuenten con un equipo computacional para realizar, ri no todas, algunas de las transacciones Thternas, lo que sa interta pemostrar es que dependiendo del tamaño de - 1 a empresa, es la cantidad de software y narduare desarrollado con que se quenta, ya que se podría decir que las empresas grandes cuentan con la mayor parte de sus sistemas deserrollados a la medida y llenando los requorimientos de éstas, mientras que en las empresas medianas, el desarrollo y

compra de software se encuentran equilibradas y en  $1a5$ empresas penuemas. Se cota por la compra en vez  $de1$ Gesarrollo del software.

Debido a que el medio ambiente está teniendo un cambio creierado en lo que a computación se reflere. unas cmpresas han crecido y han tenido que modificar sus sistemas de información (paquetes o programas).

. . . Se pretende dar una idea de la situación actual que prevalcco en las empresas, el nivel de preparación con que se cuentan los dirigentes de los centros de información para hacer las elecciones más correctas y apropiadas.

Como aportación se intenta que las personas al frente de las centros de información de las empresas opten por el desarrollo de los sistemas, en caso que cuenten con la gente especializada para hacerlo.

El siguiente trabajo consta de tres partes principales. dell'icuMl desarrollaremos la importancia y eficacio de la electrónica y los adelantos del software y hardware en la industria del periodismo.

Con el desarrollo de esta tesis intentamos llegar a los estudiantes de INGENIERIA y COMUNICACIONES para que les sirva como una herramienta más en el desarrollo de **GLL** vida profesional, en al campo de la información periodistica.

.<br>Para poder entender y comprender mas el PERIODISMO nos hacemos las siguientes preguntas:

QUE ES? El periodismo esta más enfocado a la televisión y es toda la conformación de salir a repartir la noticia, hasta la posproducción, desde una conferencia Satelar, ya sea de donde provenga. Ejempio: HLN (HEAD LINE NEWS), CNN (CABLE NEWS NETWORKS. ECO. etc.

Por la tanto, antes de nacer el periodismo escrito o hablar de la tinta y el conocimiento de causa de la television, (FAX, FORMATO, ROTATIVA, etc), viene a dar el scoorte y apovo estructural de la ingenieria, simplificando asi el trabajo. conformandolo por un cereuro que facilita la información para el desarrollo de mismo.

"COMO SE FORMA? El periodismo forma necesidades sociales e, se mamento i es la única forma de exponer y avudar a las socied.des en el siglo XVIII, recordando los pasquines (primeros boletines en EUROPA), que utilizaban las tionaraftas en forma de esquela.

POR QUE SE FORMA? Es la aplicación de la palabra y viene siendo implicita, los primeros diarios fueron el BOSTON y el 70%%S, en los tuales creció la tinta y el primer dericondo bradicionalista fue el REPUELICAN voue cubrió la querra confederada). Además tonemos que el enlace fue inventado por via Satelar y se tienen 18 seg. de retraso o delay con un pequeño de DropRain. (ver fig.1)

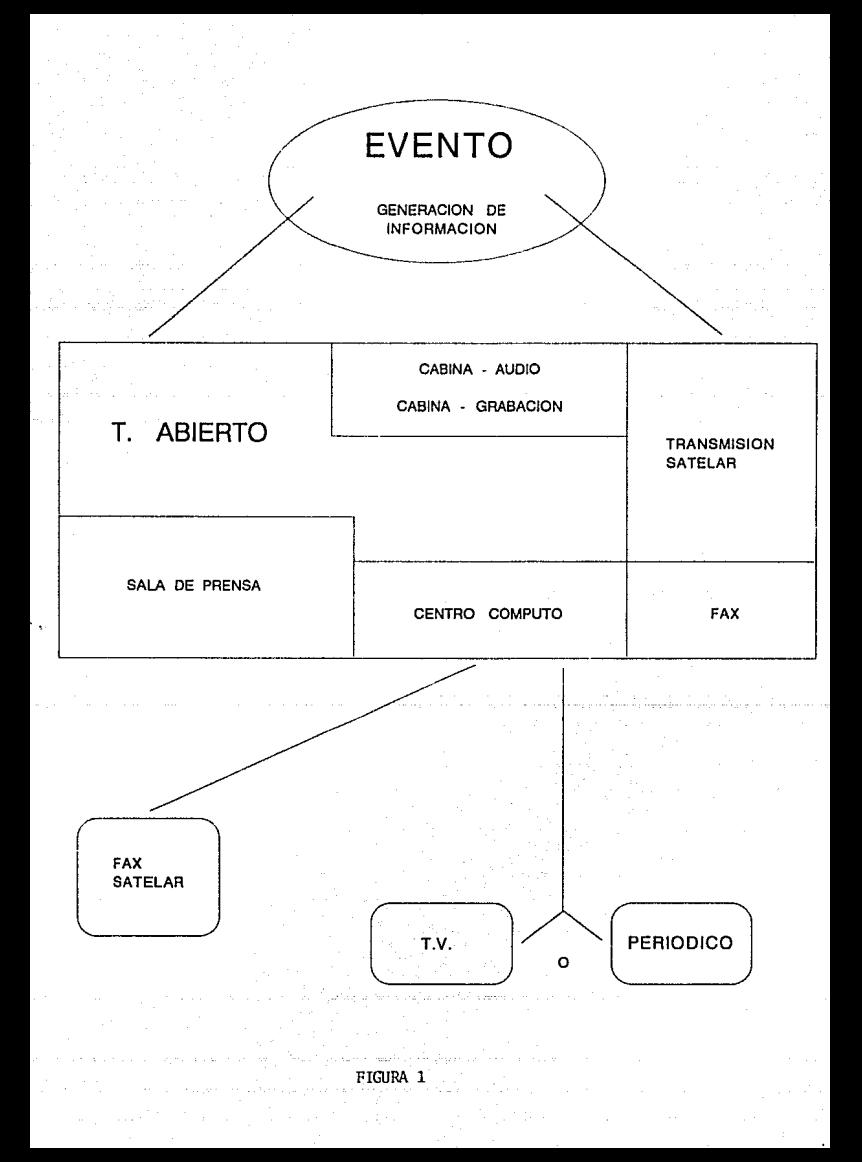

# PARTE I

## METODDS

# TRADICIONALES

## CALIFORNIA AND THE PACIFIC **BUSINESS**

Autologic

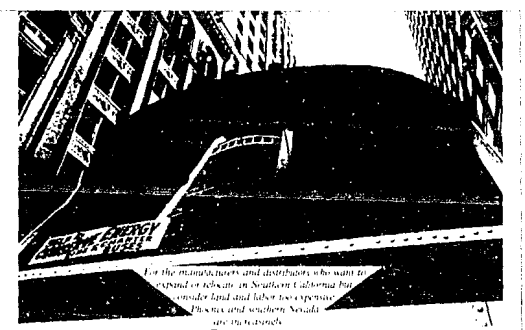

#### **By NANCY BIVIRY BROOKS**<br>Town Nash Holyn

Ni ste opening of ford & Manufla's<br>new law officers in constructed for Angelian<br>service property constructed in the property construction for<br>the life for the state of the form of the state of the state<br>Richard Desirt dept

Acting Lawserly

# **lose**

Wandt $\sim$ ov partijske emperator at<br/>e $\frac{1}{2}$  Wandt $\sim$ ov partijske emperator i veder of 199<br/>e Karl Portugal emperator i veder of 1991 (\* 1992)<br> 1991 – Alle Karl Portugal emperator i veder of 1992 (\* 1992)<br> 1992 –

#### **A Mont Messe**

Kings word the wine large compa-

 $\begin{smallmatrix} \textbf{11} & \textbf{12} & \textbf{13} & \textbf{14} & \textbf{15} & \textbf{16} & \textbf{17} & \textbf{18} & \textbf{18} & \textbf{18} & \textbf{18} & \textbf{18} & \textbf{18} & \textbf{18} & \textbf{18} & \textbf{18} & \textbf{18} & \textbf{18} & \textbf{18} & \textbf{18} & \textbf{18} & \textbf{18} & \textbf{18} & \textbf{18} & \textbf{18} & \textbf{18} & \textbf{18$ 

Businesses that need low of land will move away from Los were that meet level on family will move away to<br>Another staal ending computant James A<br>Chairmon Doug can compute the magnetic<br>medile of Manhattan "<br>medile of Manhattan"

#### **FOOTNOTES**

vicing the fitting disk<br>in this probability of the statement derivation of this<br>leads to the statement of the contract of the statement of the state<br>fitting the statement of the statement of the statement of<br>metricides vi

Shader of Barka

 $\begin{tabular}{|c|c|c|c|c|} \hline $38$-344 & $46.49 & $46.49 \\ \hline 181.4 & $10.79 & $10.79 & $10.79 \\ \hline 191.4 & $10.79 & $10.79 & $10.79 \\ \hline 191.4 & $10.79 & $10.79 & $10.79 \\ \hline 191.4 & $10.79 & $10.79 & $10.79 \\ \hline 191.4 & $10.79 & $10.79 & $10.79 \\ \hline 191.4 & $10.79 & $10.$ 

#### Lower Casts

#### South You Propage

 $\label{eq:G2} \begin{array}{ll} \text{G2} \text{and} & \text{G3} \text{and} & \text{G4} \text{and} & \text{G5} \text{and} & \text{G6} \text{and} & \text{G7} \text{and} & \text{G8} \text{and} & \text{G8} \text{and} & \text{G8} \text{and} & \text{G8} \text{and} & \text{G8} \text{and} & \text{G8} \text{and} & \text{G8} \text{and} & \text{G8} \text{and} & \text{G8} \text{and} & \text{G8} \text{and} & \text{G8} \text{and} & \$ 

### ANPA 88 China Economy

#### Called Troubled Despite Reform

Inflation Rages as Leaders<br>Debate Luture, CIA Says By BM MANN, Law Sign Hour

WASHINGTON OF LINES AT ALL

 $\begin{array}{ll} \hbox{for some $n$-norm of $M$ is left, $n$ is a non-orm of $M$ is a right of $M$ is a right of $M$ is$ 

Please are CHINA, Page 1

#### **Bullocks Takeover** Has Some Apparel Makers in a Tizzy

B. MARTIEN GROVES

A result for California Mart. The Kealth state of the Scale California Mart. The California density of the California density of the California Martin California (California Martin California Martin California Martin Cali

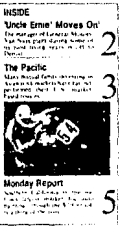

head the particular and the state of the state of the state of the state of the state of the state of the state of the state of the state of the state of the state of the state of the state of the state of the state of the

tisker scart to Br<br>In his gang contra

. The<br>system of the most part gives the contract of the contract period of<br>the  $\sim$  10 most binary and the contract of the binary<br>of the binary of the system of the contract of the contract of the<br>system of the contract o

**Pipe Dreams** 

.<br>Nevis te planting in testablish a new<br>Nevis testers this writes . . . pixel

 $\begin{tabular}{l|c|c|c|c|c} \hline \textbf{u} & \textbf{u} & \textbf$ i<br>Listas

#### PARTE I

#### METODOS TRADICIONALES

#### INTRODUCCION:

Para poder hacer PERIODISMO TRADICIONAL, en México v/o en diversos periódicos se cuenta con  $1 \cos$ siquientes procedimientos.

Explicaremos como trabajan y como se integran el uno con el otro, va que van implicitamente.

Empezaremos con un orden, observando el primero, que son LDS METODOS, continuando con LAS REDES DE COMUNICACION y finalizando con LAS REDES DE PC. (ver fig.2).

Cuando nos referimos a cualquiera de estos procedimientos estaremos hablando del equipo que lo forman, y su funcionamiento.

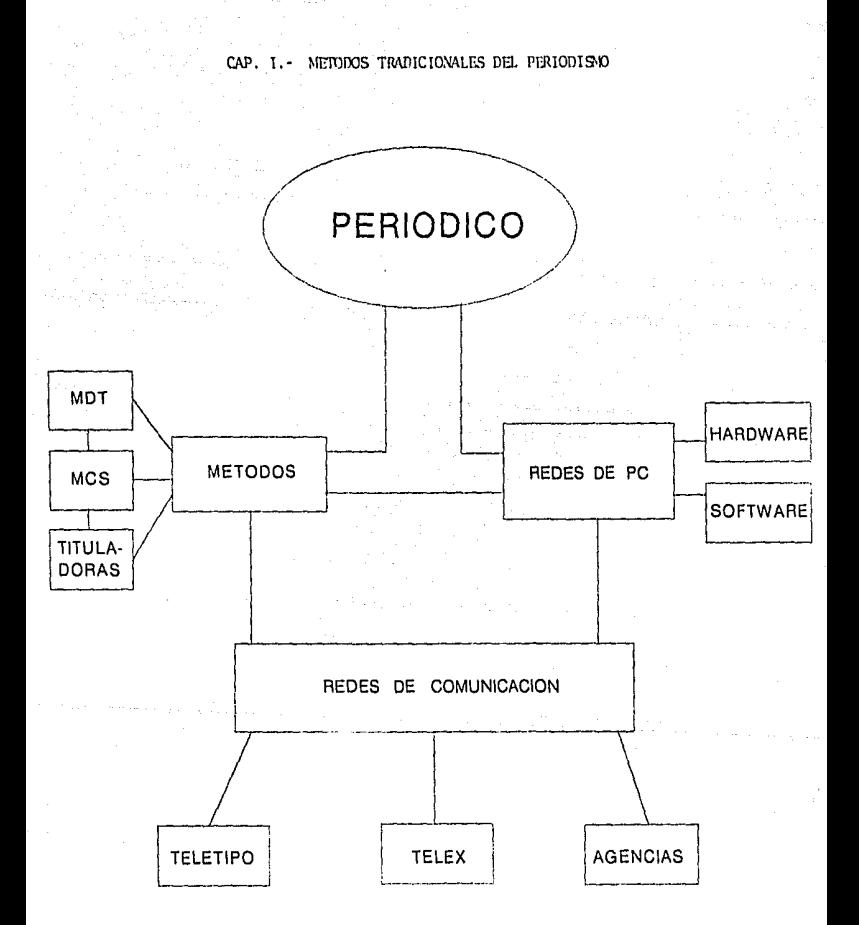

CONENIDO: DIAGRAMA DE BLOQUES (FIGURA 2).

#### CAPITULO 1

#### METODOS TRADICIONALES

#### 1.1. LA MDT (TERMINAL DEL DISCO DURO)

. La MDT (350) està diseñada para introducir o editar material de textos y trabajos de composición.

La información se almacena en un disco magnético y puede obtenerse de cualquier cinta de aràficos de FOTOCOMPOSICION o de terminales de edición. los comandos especificos y las codificaciones variarán de un componedor a otro.

Dicha MDT es una estación que recibe y edita con capacidad de almacenamiento, la copia se mecanografla con un teclado similar al de una maquina de escribir y se muestra en la pantalla.

Esta información se almacena en un disco duro, el cual puede ser guardado como un archivo permanente de dichos trabajos.

La MDT consta de tres partes principales que son:

#### 1.1.A. EL DISCOO

### 1.1.B. LA FANTALLA 1.1.C. EL TECLADO

#### 1.1.A. EL DISCO

Tenemos su almacenamiento que quarda toda la información escrita, dicho disco es magnético y puede retener hasta 87,000 caracteres.

El disco se compone de tres àreas magnéticas. las cuales son expuestas y protegidas con un escudo protector, tales åreas no deben de ser tocadas ya que el disco es muy sensible a objetos magnéticos, a temperaturas extremas, exceso de polvo, etc., y por eso debe de ser manejado con mucho cuidado.

El dísco se compone de 25 tracks o pistas, la primera pista se usa para almacenar información programada para la, "MDT" y las 34 restantes son para almacenar o grabar los trabajos, cada pista puede retener 2560 caracteres.

#### 1.1.B. LA PANTALLA

La pantalla despliega 15 lineas al mismo tiempo, la prímer linea de la pantalla es la linea de estado e informa acerta de la operación de la máquina y las 14 lineas restantes, son para mostrar el texto y se denominan "ventanas".

El cuadro blanco es el cursor y el operador lo puede utilizar para hacer cambios o ediciones en el trabajo.

La linea de estado contiene 5 campos y son los siquientes:

#### AREA 1 - NOMBRE DEL ARCHIVO Y FUNCION

Presenta el nombre del archivo en  $e1$  $n$ -th que SB. trabajando.

#### AREA 2 - GRABACION

Muestra la grabación de la linea de estado que estamos utilizande.

#### AREA 3 - MEMORIA RODANTE

Indica el número de caracteres que se encuentran a la izquierda en la memoria del rollo (se refiere a la memoria de la pantalla cuando sostiene una grabación).

#### AREA 4 - FIN DEL ARCHIVO

Contiene el final del mensaje del archivo EDF "end of file".

#### AREA 5 - MODOS DE OPERACION

Indica la condición presente o modo de operación y son tres modos posibles:

ENTRADA (ENT) - Una nueva historia se escribe.

REEMPLAZO (PPL) - Se mueve el cursor a cualquier otro lado de la memoria.

INSERTAR (INS) - Cuando el cursor es llevado a cualquier punto, la llave de inserción es accionada y los caracteres se mueven a la derecha dependiendo del número de inserciones.

#### 1.1.C EL TECLADO

Se divide en cuatro Areas:

#### 1.C.1) TECLADO PRINCIPAL

Localizado en el centro de la consola que contiene dos tipos de llaves - las "alfanuméricas" y los "côdigos especiales" para tipografia.

#### 1.C.2) LA LLAVE DE EDICION

Contiene todas las llaves necesarias para archivar. cambiar y/o eliminar.

#### 1.C.3) MANEJO DE ARCHIVO

Son las llaves necesarias para grabar y/o llamar la información del disco flexible (floppy disc). 1.C.4) LLAVE PARA PROGRAMAR

## Puede almacenar copias o codigos y llamarios más tarde. esto es realizado por 18 programas numerados del 00 al 17.

#### 1.2. LA MCS (MODULAR COMPONENT SYSTEM)

El funcionamiento general es en el encendido (ARRANQUE) la maquina desarrolla un "autotest" probando asl las memorias, los puertos de comunicación y el CPU.

Dichos puertos en serie, pueden ser para la comunicación local o foranea (via telefónica o modem), una vez cargado el sistema operativo, este a su vez es capaz de cargar 100 fuentes tipográficas "fonts" a la vez.

La MCS maneja un disco duro de 32 Mbytes y recibe la información de la MDT para procesarla.

6

El RECORRIDO es elemental, ya que de la MDT pasado por el CPU que este a su vez envia la información de los font's y así se va haciendo la impresión por medio del TRC ejecutando el movimiento para el avance del papel.

. Este equipo requiere estar en condición ambiental entre lös 18 y 21 grados centigrados, para su *<u>optimo</u>* funcionamiento, y pajo un ambiente de humedad relativa del 85% no condensable este equipo consta de las siguientes partes:

#### 1.2.A TRC (TUBO DE RAYOS CATODICOS)

El tubo de rayos catódicos sirve para proyectar la imagen sobre el papel fotosensible, dichos caracteres van de izquierda a derecha "PIXEL".

#### 1.2.B LA SECCION DIGITAL Y ANALOGICA

La sección digital consta de 16 tarjetas y cada una con su instrucción específica, y la sección analógica que consta de 3 tarjetas para su funcionamiento y son las siguientes:

#### 1.2.B.1 - AMPLIFICACION DE DEFLECCION DEL TRC

Se encarga de mandar los caracteres de la información de un extremo a otro.

#### $1.2. B. 2 - CORRECCION DEL TRC$

Actúa automáticamente cuando detecta un haz electrónico mal disparado, hace que se induzcan las bobinas para hacer la corrección.

#### $1.2. B.3 - GENERADOR DE ONDA$

Genera los caracteres digitales y los transforma a analogicos por medio de un DAC de 12 bytes.

#### 1.3. LAS TITULADORAS

Su funcionamiento a grandes rasgos es fotografiar caracteres que se codifican por medio de un teclado contando con dos fuentes desmontables, dichas fuentes giran a 700 RPM.

Mandan la información al CPU y este a su vez activa una lâmpara o un flash para que el caracter sea fotografiado y amplificado por una lente.

Este equipo cuenta con 8 tipos de lentes diferentes para el tamaño de letra especifica, su modo de impresión es por medio de un haz de luz que pasa por el diagrama. y este a su vez actúa como un amplificador provocando que dicho haz pase por un filtro que depura la señal haciendola más fina para que finalmente se obtenga la fotografia que queda revelada en el papel fotosensible.

#### 1.4. LA INTERCOMUNICACION ENTRE LOS EQUIPOS

Entre los equipos, contamos con la comunicación a distancia, que es la habilidad de transferir información entre 2 MDT a una UTS (Sistema Terminal Unificado),

A esta opción se adicionan 2 claves principales rotuladas como SEND y RECV, la información puede ser transferida a un sistema clasificado de 15, 30, 60 & 120 caracteres por segundo.

. . Para poder logram dicha comunicación, podemos optar por u il di sec dos caminos:  $\mathcal{L}(\mathcal{F},\mathcal{F})$ 

10. - CONEXION por cable donde ambos aparatos son conectados directamente entre ellos.

. 20. - TELECOMUNICACIONES - Este tipo de comunicación es aplicado usando el sistema telefónico, ya que se puede enviar y/o recibir informacion sin importar la distancia entre ellos.

#### 1.4.1. COMUNICACION DE UNA MDT A OTRA MDT

El plan general del protedimiento usado es mandar y/o recibir la información como sigue:

- + Marcamos los archivou que serán enviados.
- + Establecemos la comunicación entre mandar y recibir por medio de modems cuando usamos via telefónica.

9

#### 1.4.2. COMUNICACION DE LA MOT A LA UTS

Se usa el siguiente procedimiento:

+ Se designan los archivos que serán enviados.

+ Una vez establecida la comunicación entre la MDT y la UTS, el operador de la MDT marca el número de la UTS, si la UTS tiene respuesta automatica de modem, el teléfono timbrarà .<br>y se escuchara una señal informando al transmisor que la comunicación ha quedado establecida.

+ Cuando el operador escucha el tono mandado por la MDT. el puede corimir SEND y EXECUTIVE.

Cada prabación en la MDT aparecerá como un archivo en la UTS, y los archivos que no contengan los 6 caracteres tendrām nūmeros insertados para acompletarlos.

EJEMPLO - Archivo en la MDT mandado - "NEWS" aparece en la UTS COMO - "NEWS OO-0001".

+ Recordemos que la UTS sòlo puede ser utilizada para enviar información y ser recibida en la MDT.

TO,

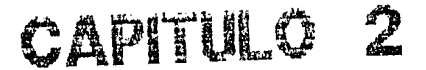

## REDES DE

## COMUNICACION

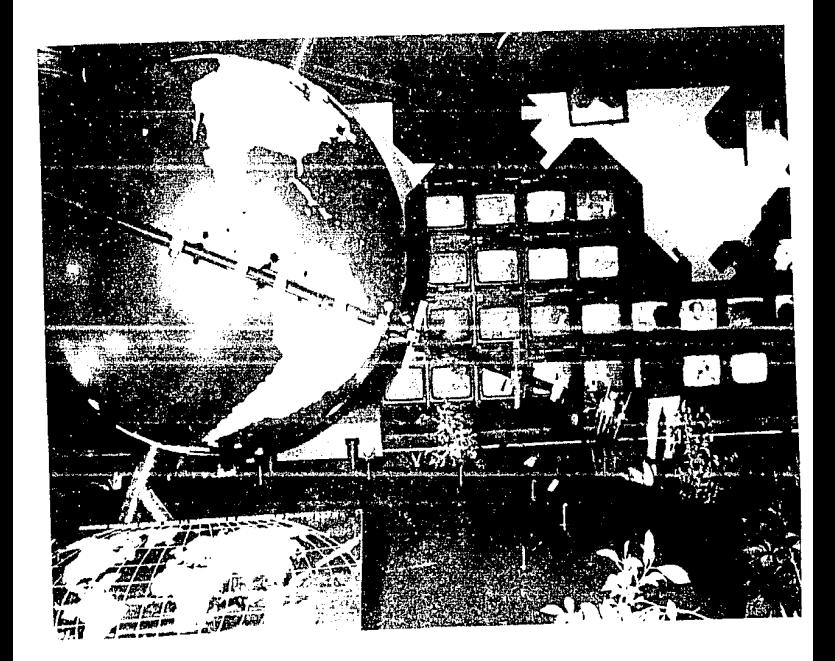

#### CAPITULO 2

#### REDES DE COMUNICACION

#### 2. - PRINCIPALES EQUIPOS DE COMUNICACION

Como se estableció anteriormente, en las terminales de comunicaciones de larga distancia se utiliza la linea telefònica para enviar o recibir información.

La MDT se conecta a la linea telefônica por medio de módems, el modem convierte la MDT en una copia de señales que pueden ser enviadas por medio de la linea telefònica.

Al terminar de recibir, el segundo modem convierte los caractores dentro de la MDT (& UTS) en su lenguaje.

La copia puede almacenarse en el disco. el cableado que se utiliza es el mismo para el TELEX y el TELETIPO ya que traen un modem integrado para procesar las señales recibidas con una velocidad aproximada de 1200 a 2400 bauss.

Entre estos sistemas de comunicación contamos con los siguientes equipos: TELEX, TELETIPOS Y LAS **AGENCTAS** NOTICIOSAS.

\* TELEX - Funciona igual que el teletipo pero con la única diferencia que la impresión se hace mediante la perforación de tipo de aguja con una cinta magnética en que se conforma todo el lenguaje.

n

\* TELETIPO - Es un aparato receptor/transmisor que funciona por via telefónica con mecanismos de impresión (tipo de maquina de escribir) y con un disco telefònico para comunicación forànea con su modem integrado.

Su funcionamiento es mecânico en su totalidad. AGENCIAS NOTICIOSAS:

+NOTIMEX - Servicio nacional e Internacional.

+XIN-HUA - Servicio Internacional de CHINA.

+ANSA - Servicio Internacional de ITALIA.

En MEXICO, en el periodico OVACIONES, la agencia más utilizada es el NRTP (NEWS THERMINAL PHOTOGRAPHY OF REUTERS) va que es una información vía telefónica en red privada, es un ecuipo donde se registran fotos con multiples procesos, en st es un laboratorio electrónico fotostático. la información se almadena en disco duro y constantemente se renuevan teniendo su propia impresora de las fotos recibidas.

Su funcionamiento trabaja por medio de un modem exterior conectado al puerto serial del equipo. la impresora trabaja a un alto voltaje al realizar las fotos ya que magnetiza el papel y este a su vez atrae al toner y se imprime la foto. (ver fig.1-THE VOYAGER SPACECRAFT, fig.2-ENLACE PRINCIPAL ENTRE SN.FCO Y MEXICO).

Τ2

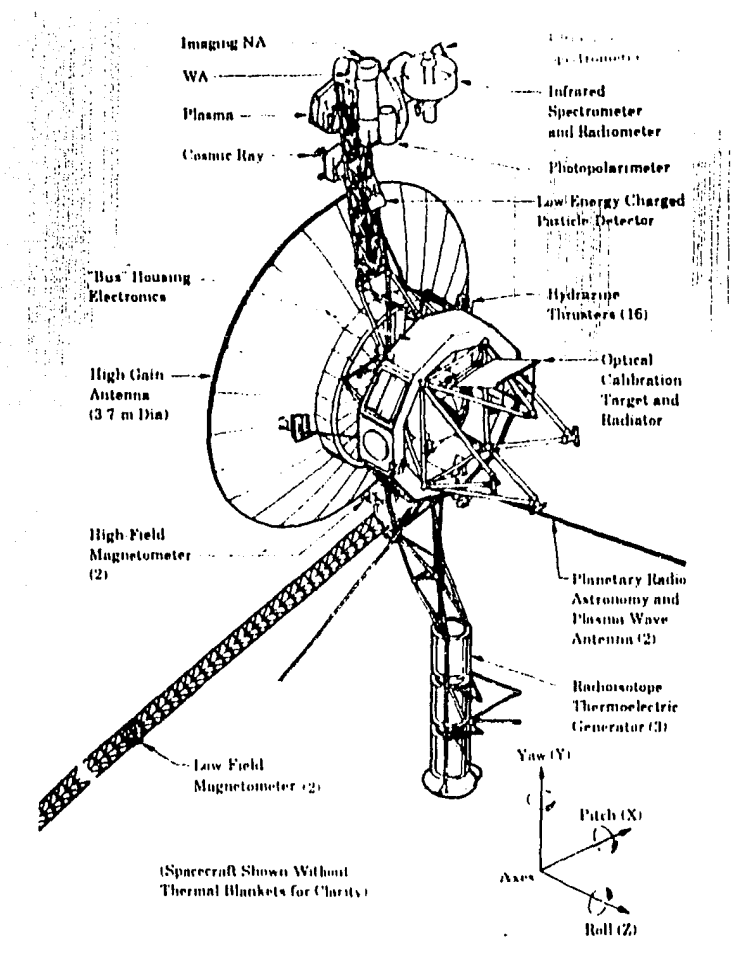

Figure 4-2. The Voyager spacecraft has a launch mass of 825 kg, is nuclear-electric powered, consists of about five million equivalent electronic parts, and uses onboard computer fault detection and response to protect itself.

FIGURA 2

## **ENLACE PRINCIPAL Y 1" ENLACE ALTERNO** SAN FRANCISCO - MEXICO

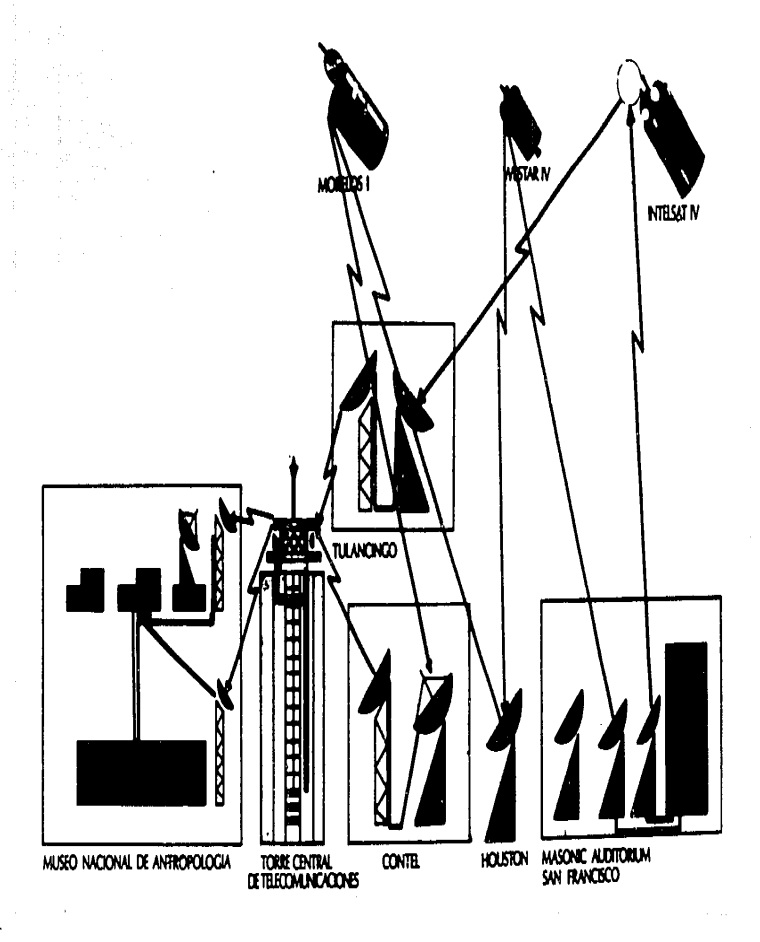

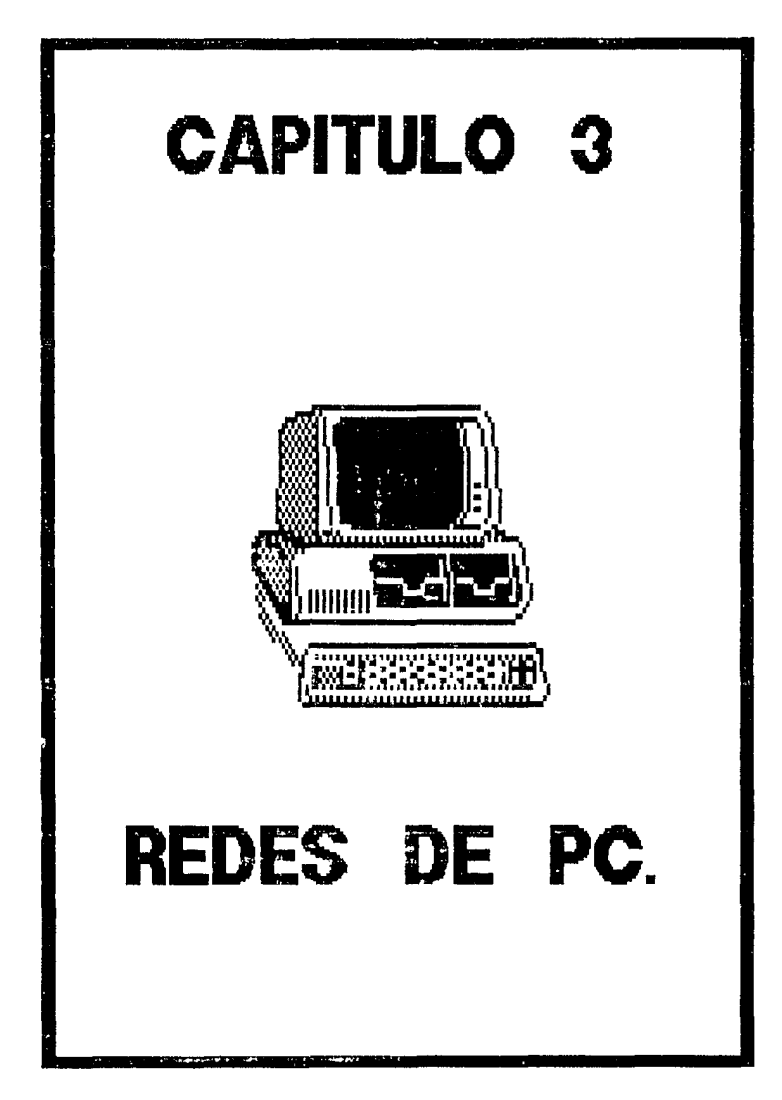

#### CAPTTULO 3

#### REDES DE PC

#### **INTRODUCCION**

En este bloque describiremos la instalación y la operación de una red de PC a base de productos cualitativos y una tecnologia que se puede lograr bajo excesivos costos obteniendo así lo necesario en una red de trabajo local a grandes velocidades pudiendo optimizarlo al máximo.

Asi, la comunicación en la red de PC es interactiva. proviene de la capacidad entre las rodes de trabajo de las  $m$ ismas.

Son dos los modos básicos: "CONVERSACION INTERACTIVA" y "LOS MEMOS".

En cualquiera de los modos, la PC tendrà material cuando el mensaje de entrada es recibido, una vez que esto sucede la red siempre serà residente, uno puede a veces entrar a la red de conversación sin tener que molestar el trabajo que tienen en proceso.

Para dichas redes siempre tendremos dos grandes bloques que son el "HARDWARE" y el "SOFTWARE".

#### 3.A HARDWARE

Para poder instalar el HARWARE en una red de PC'S debemos de considerar lo siguiente:

T3

10.-Configurar los tableros de la red poniendo apropiadamente los interruptores y la instalación de los jumpers con una cierta determinación de redes de trabajo en la identificación de números, los canales de DMA, la opción de discos y la opción de tres estados.

20.-Instalar la red de PC con los adaptadores de tableros en c/red de trabajo.

30. Hacer las interconexiones de la red de trabajo con el cable apropiado y los otros equipos relacionados, teniendo en cuenta las interconexiones donde la maxima distancia que puede tener el cable utilizado es hasta los 7000 ft.

Todos los tipos de cables se pueden mezclar, pero dependiendo de las diferentes conexiones a utilizarse.

#### 3.B SOFTWARE

La red de SOFTWARE VIENE de dos fuentes (discos), uno denominado "RED DE TRABAJO" y el otro "UTILIDADES".

La red de "TPABAJO" contiene el programa necesario para crear la red fuente y el programa especifico para servir la PC a al usuario del mismo.

El disquet de "UTILIDADES" contiene programas para el desarrollo opcional de la función de la red de trabajo y la instalación de la misma.

 $\sqrt{14}$ 

#### NOTAS:

& El tamaño máximo de un volumen virtual es de 5 Mbvtes. & El servicio de la PC sólo puede controlar un total de 16 volümenes, y estos volümenes incluyen "floppy disk", discos dures y la memoria RAM del disco.

% Cada volumen puede ser designado público o privado, si el volumen es privado, sólo un usuario puede utilizarlo y si es llamado público más de 2 pueden hacerlo.

El volumen privado es más rápido que el público, ya que en el privado no se requiere un tiempo extra de computadora para resolver el conflicto entre los múltiples usuarios asi como el nivel intermedio de seguridad.

Para el mejor funcionamiento del SOFTWARE y de su instalación, se hace la operación de tres estados que permite  $\mathbf{e}$ 1 usar cualquier teclado sin necesidad de remover la computadora de una a otra.

Sin embargo, sólo un teclado puede ser activado y esto a su vez, podrà correr el programa solamente en el tablero que ha sido activado.

PARTE II • • • 11 • • • • • • 1 |日野里! 1<br>111<br>111 |<br>|<br>| PERIODISMO ELECTRONICO

#### PARTE II

#### PERIODISMO ELECTRONICO

#### **INTRODUCCION**

Este sistema se encuentra revolucionando al mercado de las publicaciones. va que su utilización ha venido desplazando a los grandes equipos de fotocomposición.

Estos aduloos cuentan con un CPU y una impresora laser de 600 pintos de resolución y una velocidad de 8-10 páginas. por minuto.

Su comunicación es de dos formas; en forma directa por el puerto RS232 de una PC AL CPU de la fotocomponedora.

La segunda forma es por medio de una MDR "mini disk read" conectada al CPU de la fotocomponedora.

La fotocomponedora cuenta con un disco duro de gran capacidad ya que en el se almacenan hasta 100 tipos de fuentes "fonts", aparte el sistema del equipo y los programas necesarios para poder realizar la fotocomposición adecuadamente.

De este proceso ya salen directamente las planas de diario formadas y listas para ser grabadas sobre laminas, en este sistema es muy util cuando se emplea en red.

Ι6

Todas las computadoras que emplean los reporteros para escribir sus notas, se conectan a un solo servidor que a su vez es controlado por el director de adición, para que el disponda la impresión a su libre albedrio.

Asi, el trabajo se agiliza y se envia directamente al servidor.

A este sistema de ced se le llama EED PUENTE. (ver fig.3).

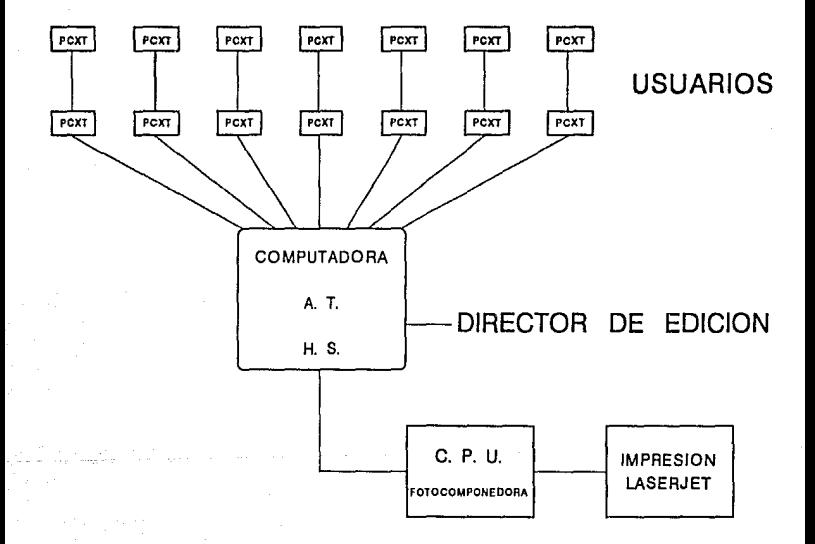

## RED PUENTE

FIGURA 3

### FOTOCOMPONEDORAS ELECTRONICAS

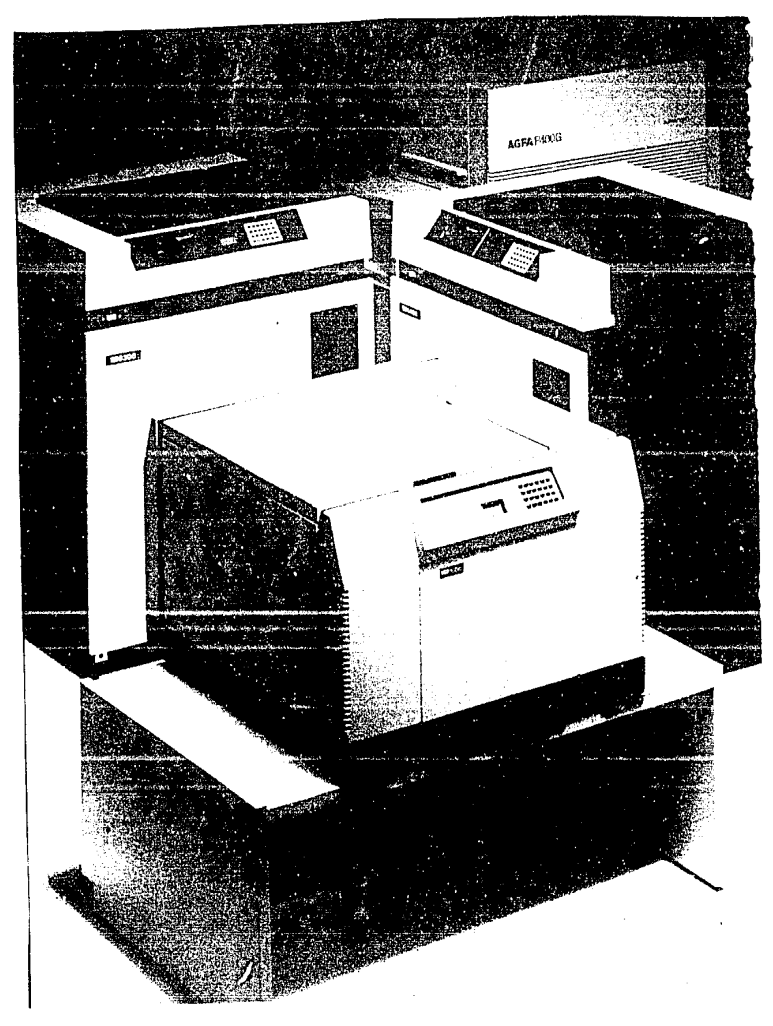

#### CAPITULD 4

#### FOTOCOMPONEDORAS ELECTRONICAS

#### IMPRESTON ELECTRONICA  $4 - 4$

La impresión electrónica nos permite acceder a la más avanzada tecnologia, utilizada en combinación con  $1<sub>OS</sub>$ sistemas de entrada del MCS, produciendo un caracter de alta calidad sobre el papel normal para una impresión rápida o para pruebas tipogrāficas exactas.

La impresora electrónica puede almacenar hasta 25 fuentes de linea, con la opción del disco duro de 10 Mbytes nos permite aumentar dicho almacenamiento.

Tambien la I.E. puede imprimir sobre diapositivas. ahorrando de esta manera tiempo y dinero, ya que elimina el empleo de productos guimicos y revelado, proporcionando una calidad superior. 400 ptos/pulgada con una velocidad de 18 paginas por minuto. (se recomienda el uso de la I.E P4000g).

#### $4. B$ LA SIMPLIFICACION DE TAREAS COMPLEJAS

Reduce considerablemente el tiempo y esfuerzo necesario para realizar los trabajos más difloiles. el "POWER VIEW" (visión poderosa de pantalla) puede mejorar la productividad tanto de operarios experimentados como de principiantes.

17
Con "P.V" resulta mas facil realizar paginas, anuncios, impresos, cuadros y folletos complejos de alta calidad.

Su representación visual interactiva es especialmente util para poner columnas multiples, filetaje, recuadro, matrices, peines, etc., simplificando asimismo la justificación vertical, el interlineado inverso y otras anotadoras tareas de composición.

El control visual de inmediato permite satisfacer las exidencias del cliente, que no facilitan las especificaciones exactas. ahorrandole tiempo al personal encargado del procedimiento marcado. en sus aburridos calculos de ajuste de originales.

Concel SOFTWARE opcional "POWER VIEW" y "POWER FAGE aumenta considerablemente la productividad y posibilidad de formateo del software "P.P" y le ayuda a crear paginas totalmente compuestas de forma rápida y sencilla.

Puesto que realiza electrônicamente numerosas operaciones normales de montaje, reduciendo considerablemente el tiempo de introducción, corrección y elaboración de maquetas, y así asegurando la consistencia del estilo y la composición.

#### OPCIONES DE RED  $4.0$

Con la opción de red es posible conectar varias unidades del "POWER VIEW" para formar una red de terminales interactivas, comenzando por crear una red más pequeña y aumentarla mas adelante hasta un total de 8 terminales o los "F.V" se conectan a través de una interface denominada ETHERNET.

Otra conión de red. es la conexión del MCS que conecta el "F.V" a la entrada del mismo sistema, siendo más econômico la combinación del MCS con el "F.V" ofreciendo las ventajas rie. una representación visual interactiva a  $110$ precio. accesible.

Este sistema acepta todas las posibilidades del "SOFTWARE POWER VIEW" y muestra paginas completas en una pantalla permitiendo que las empresas más pequeñas accedan a la tecnologia màs avanzada de la actualidad.

# PARTE III **Configuracion** de equipo **ELECTRONICO** de alta tecnoiogia para el procesamiento **INFORMATICO**

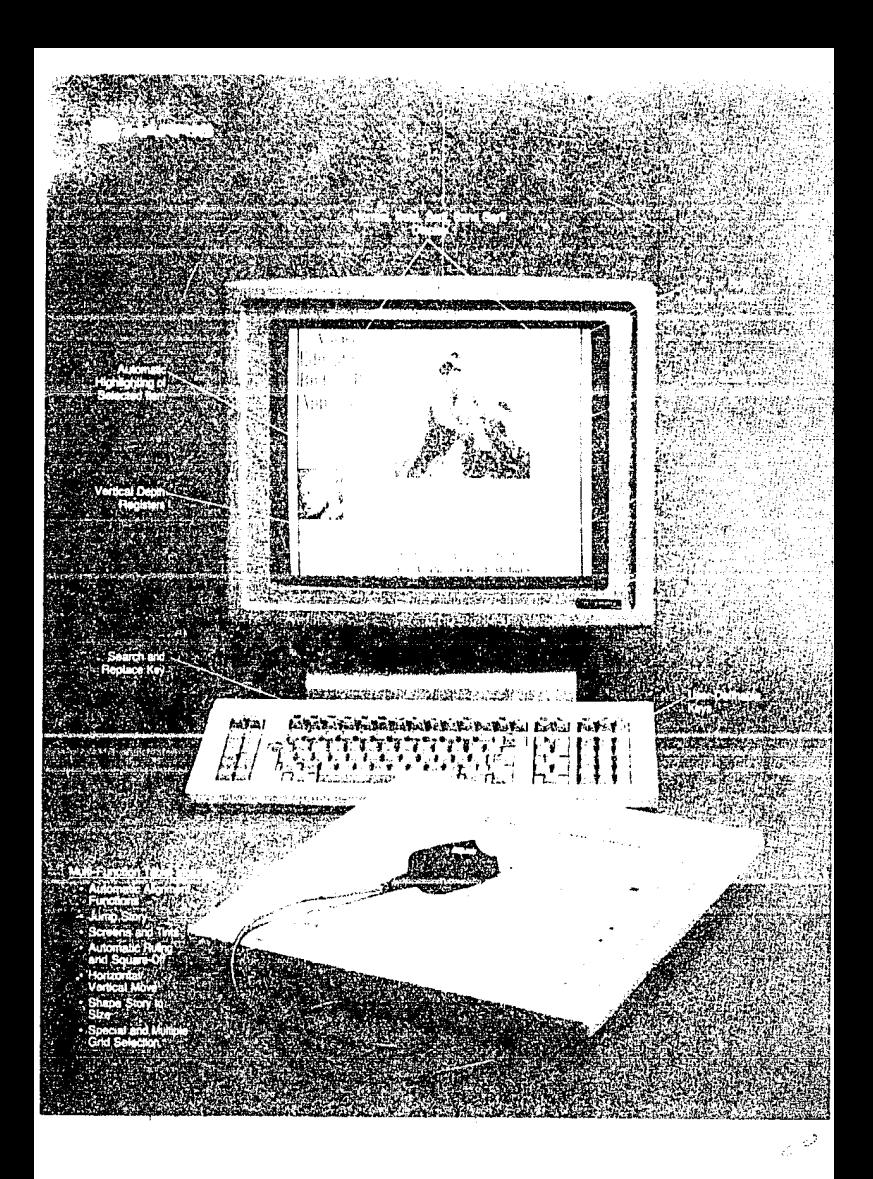

PARTE III

#### CAPITULO 5

## CONFIGURACION DE EQUIPO ELECTRONICO DE ALTA TECNOLOGIA PARA EL PROCESAMIENTO DE INFORMACION

(ENTRE LA PRENSA ESCRITA Y LOS MEDIOS AUDIOVISUALES, T.V.ETC)

#### **INTRODUCCION**

Existen hoy en dia metodos más completos, complejos y sencillos para realizar este trabajo, partiendo de los ordenadores personales y con la ayuda de herramientas de comunicación como son: las redes de comunicación, paquetes de programación, base de datos y periferidos (pantallas, impresoras, mouse, impresores laser, scaners, etc).

Para formar una hoja de periódico hoy en día se puede realizar por medio de un programa denominado "WORD" que es un procesador en el que se puede clasificar la tipografia deseada y los parametros indicados, formando así las galeras de la plana ya que todas son guardadas en memoria RAM y su acceso es sumamente rápido y fácil de mover, con el SCANER se capturan las fotos que se procesan en el CFU y con el programa se posicionan en donde se requieran.

Para este proceso se cuenta con una CPU del tino AT con un procesador rápido como lo es el 80386 y que está interactive con el CPU del tipo XT, ya que los TX son operados por los reporteros por la simplicidad del mismo y enviados al servidor AT, donde se almacenan las notas y de ahl se pasan a una pantalla formadora que cuenta con su respectivo SCANER para el formateo de la plana, pasando a traves de una IMPRESORA LASER o algun equipo de fotocomposición símilar para su impresión, ya sea en papel o en pelicula en sus dos formatos positiva y/o negativa, para posteriormente establecer su impresión.

#### $5.1.$ COMO ESTAR A LA VANGUARDIA EN LAS NOTICIAS FRENTE A LA COMPETITIVIDAD INFORMATIVA

El sistema es un medio editorial en una pàgina del LAYOUT como otros vanguardistas tratan de estar arriba en la competencia del mercado informativo, buscando un sistema completo de paginación editorial que sea capaz de utilizarse completamente con el equipo presente preparado realmente para una composición de gráficas.

Los diarios mundiales tienen una circulación promedio desde 15000 a 650,000 ejemplares escogiendo el sistema de "layout" de un cierto equipo por justas razones.

 $\sim$  22.  $\sim$ 

state and controlled

Como complemento en este sistema se pueden añadir fuente de entrada FIN, sistemas de "typesetting", pàginas electronicas. ensambladores computarizados, noticias automatizadas de paginas completas y capacidad de soportar procesadores completos de or*l*ícos.

Los sistemas propuestos en la actualidad es el HARRIS 8300"que permite producir una mejor vista, la facilidad de lectura, el bajo costo de la pâgina noticiosa y más rápido que nunca antes, por eso está manejando un alto rendimiento y productividad.

#### 5.1.1. EL SISTEMA

Desde la base de datos común, hasta el diseño de los microprocesadores multiples y los discos dobles con una grabación (opcional), es ingeniería para la flexibidad, rentabilidad y la producción de requerimientos intensivos.

El sistema tiene un desarrollo automàtico de diagnòstico que se activa desde el inicio, también como un diagnostico individual del programa del sistema competente, como es el disco controlador, la tableta de gráficos, las tarjetas de memoria y el teclado.

El "lavout" de una estación de trabajo misma donde sus desarrollos de diseño en el arte ergonomètico que incluye un monitor estandard con una pantalla de alta resolución y la libertad de coerar el sistema via mouse y/o tableta de araficos.

La estación de trabajo es tan sencilla de usar, que los nuevos operadores son capaces de construir paginas editoriales después de pocos dias de entrenamiento.

La capacidad del equipo debe de ser expandida .<br>facilmente a un bajo costo afladiendo un escritorio de coniado en terminales de edición que distribuye procesos de copiado y probadores de estado en el layout como todas las bases de datos comunes.

Como el sistema de escritorio de coniado puede proveer una edicion adicional y esta puede usarse para escribir y probar encabezados, hacer las copias finales o editar las decisiones antes de cargar la noticia de la panina v seleccionar la edición del ancho del servicio de la misma noticia (galera).

Ademas puede proveer a los usuarios con una base completa de datos de archivo del programa principal que facilita el llenado y chequeo mismo de la copia, que esto puede ser manipulado tan facil y ser movido alrededor de la obdina.

La copia puede imprimirse en diferentes tonos y bloques.

#### $5.1.2.$ **DESARROLLO**

El desarrollo debe de ser innovador para poder definir una pagina por arriba de una definición usada de las multiples cociones que permite el sistema estandard: los parâmetros del tamaño de la pâgina, el ancho de la columna, la máxima justificación vertical. las limitaciones de cargado y por encima de multiples lenguajes por sistema, para una conjugación y justificación para nombrar justo lo necesario o crear paginas (micas con especificaciones que conoce los requerimientos de la información v/o editorial de cambio.

Entre otros desarrollos del uso definido incluye: arriba de 2000 formatos por sistema y la capacidad de trasladar los existentes de entrada-final. las tablas de ancho del font que hacen la facilidad de affadir nuevos tipos de portadas para el sistema.

## 5.1.3. COMPATIBILIDAD

La compatibilidad en las inte faces es indispensable y popular en los sistemas de entrada- final tan buenos como el "layout 80" de programa estancada, para soportar la entrada remota de computadoras personales y a una gran variedad de componedoras y soportar la división de la padina en la salida tan buena como la separación del color.  $(ver, fin, 4)$ 

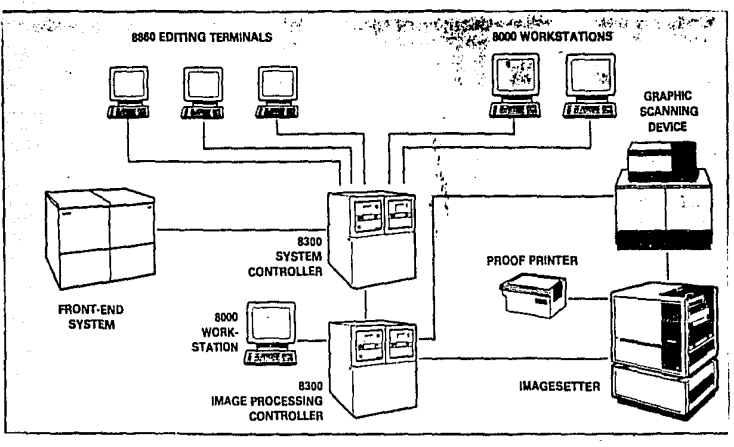

 $-F16.4$ 

#### $5.2.$ SISTEMA CLASIFICADO DE PUBLICIDAD

El desurrello innovador para la solución clasificada para añadir el proceso administrador, este estado del programa. arte no solo นรล gran desarrollo de un microprocesadores miltiples basados en HARDWARE sino también opera con componentes estandard de la industria, incluyendo algunos sistemas de telefonia y sistemas relacionados con la base del administrador.

Todos los sistemas en la aplicación del SOFTWARE son escritos y eficientes en lenguaje estandard.

## 5.2.1. OPTIMIZACION (MANEJO EFICIENTE)

Para manejar la entrada de las componedoras tipo, se tiene que proveer un proceso rapido, eficiente y clasificado.

Para una simple entrada de un número telefônico son rapidos informadores del estatus del cliente. el sistema permite al operador poder especificar rapidamente corriendo .<br>105 horarios y acomodando una multiple edición de combinaciones multioles.

La clasificación adicional de desarrollos incluve: manejo automático de números, capacidad múltiple, soporte de descuento especial, opciones de prepagos y un estilo de información.

El sistema clasificado utiliza un poderoso procesador de textos con desarrollos edituriales de estilo como: capacidad de movimiento del cursor. búsqueda  $\rightarrow$ reemplazamientos de funciones, funciones de textos en bloque, incluyendo modificaciones y claves de programas definibles.

Estos desarrollos combinan el incremento de la productividad y velocidad de entrada en actividades de edición, todo esto es para remarcar la eficiencia del departamento clasificado del periódico.

Cuando toda esta información está completamente introducida, la edición es inmediata y surge rápidamente en un tiempo real con la clasificación apropiada.

Esto sigue a lo largo del periodo de tiempo, pero esto debe ser tomado como para separar el ancho de  $1a$ clasificación del paso anterior de la producción clasificada para poder ser eliminada.

#### SEGURIDAD EFECTIVA TECNICA  $5.2.2.$

.<br>Para operar en un signo de chequeo y rutinas, el sistema debe de proveer nivel de seguridad.

Para el uso definido de un programa de seguridad de sistema clave asociado con el operador  $\mathbf{p}$  $\mathbf{u}$  $arcase$ restringido de un archivo para la ejecución de comandos sobre el sistema.

Adicionalmente, para añadir la entrada del sistema, son automaticamente escudrifiadas en una serie de rutinas y las fallas son totalmente abanderadas para un manejo apropiado.

El sistema también debe de ser puesto en específico sensor en suma del programa para el operador que aprueba el crédito y el sensor de fallas, este afradimiento puede ser individual o de un lote aprobado.

El tiempo real grabado duplica la edición  $\mathbf{d} \mathbf{a}$ departamento con la protección de la base de datos y la seouridad necesaria.

2R

Dos bases de datos comprendidos en la integridad del chequeo y para repara los programas son automáticamente invocados cuan necesarios para proteger la base de datos en una situación de perdida eventual de energía.

#### $5.2.3.$ SIMPLE MANEJO TECNICO

El sistema tiene que proveer un método unico para retribuir, monitorear y modificar, una vez establecido el sistema.

Uno o más atributos para añadir son tales como: teléfonos, nàmero de cuentas, códigos clasificados. identificación del operador o el estatus específico que rapidamente lo retribuye.

La lista debe de ser inmediatamente procesada y clasificada via comandos para editar, cancelar y aprobar creditos, etc.

El estatus de mantenimiento incluye corridas de horarios, aprobaciones de crédito y aprobaciones de sensores.

El sistema mantiene una información a la cabeza de otras supervisiones que pueden seguir sobre un camino y determinar quien ha de manejar a quien, para asistir con la conveniencia del operador, el usuario define mensajes que pueden ser rotados a través del sistema de una o más terminales, siguiendo a los usuarios para modificar los aspectos con requerimientos únicos, estos programas no sólo proveen sistemas de fallas genericas.

Un ejemplo significativo del uso, es el reportar del programa generador las cosas más importantes, haciéndose facil de usar a nivel de facilidad de reporte siguiendo de la rapidez de la creación de formatos.

Estos formatos pueden ser seleccionados y sumarlos cerca de cualquier información con la base de datos clasificados una vez creados esto define el reporte en contra de la base de datos en un intervalo especifico y no necesita ser modificado si no es deseado.

Laz lallas estandard de los formatos reportan que deben de proveer el sistema clasificado.

## 5.2.4. CAPACIDAD DE DESARROLLO

El sistema clasificado del SOFTWARE y HARDWARE es inherente diseñado para el desarrollo.

www.cl.microprocesador del hardware en el medio ambiente puede ser una rapida emigración a la siguiente generación de microprocesadores, más grandes y con más discos ya sean de cualquier medida (5 1/2 v/o 3 1/4) para incrementar el soporte de la terminal a través de la red de trabajo en una comunicación serie de I/O con una modificación minima de la base del softume.

Cabe menotonar que no hay software inherente para los limites de números de la base de datos, en tamaños individuales, un número de directorios o archivos en el sistema. estos limites son determinados por la capacidad de

almacenamiento del disco, habiendo más de 10,000 códigos de clasificación que pueden soportarlo.

base de datos del sub-sistema utiliza La microprocesadores multiples, dedicada al uso del archivo de tres tipos de arquitectura. estando bien situado para soportar el gran desarrollo del manejo de la base de datos.

#### 513. EDICION DE SISTEMAS DE LA RED DE TRABAJO

La edición de la red de trabajo (PEN) está en una computadora personal del sub-sistema que puede ser usado a un bajo costo, para entrar a dicha red por un reportero, la pantalla añade el texto introducido y que es compatible con el controlador.

El PEN es una edición lógica a la pagina de un "layout" del sistema.

Las PLS & sistema de copiado, provee al frente-final la capacidad de la linea del producto, arriba de 500 estaciones de l trabajo son soportadas por una sencilla PEN (PERSONAL EDITING NETWORK).

Este tipo de escritura es extremadamente poderosa, por los comandos de manejo del procesador de palabras más aún la adición del cheques de srtegrafia de más de 100,000 palabras.

Esto està aprobado lo cual es tan poderoso en el procesador de palabras y ha ganado la aceptación a través de la industria del periòdico como los hechos estàndares para la base de datos de una PC en los textos de entrada.  $(ver, fig.5)$ 

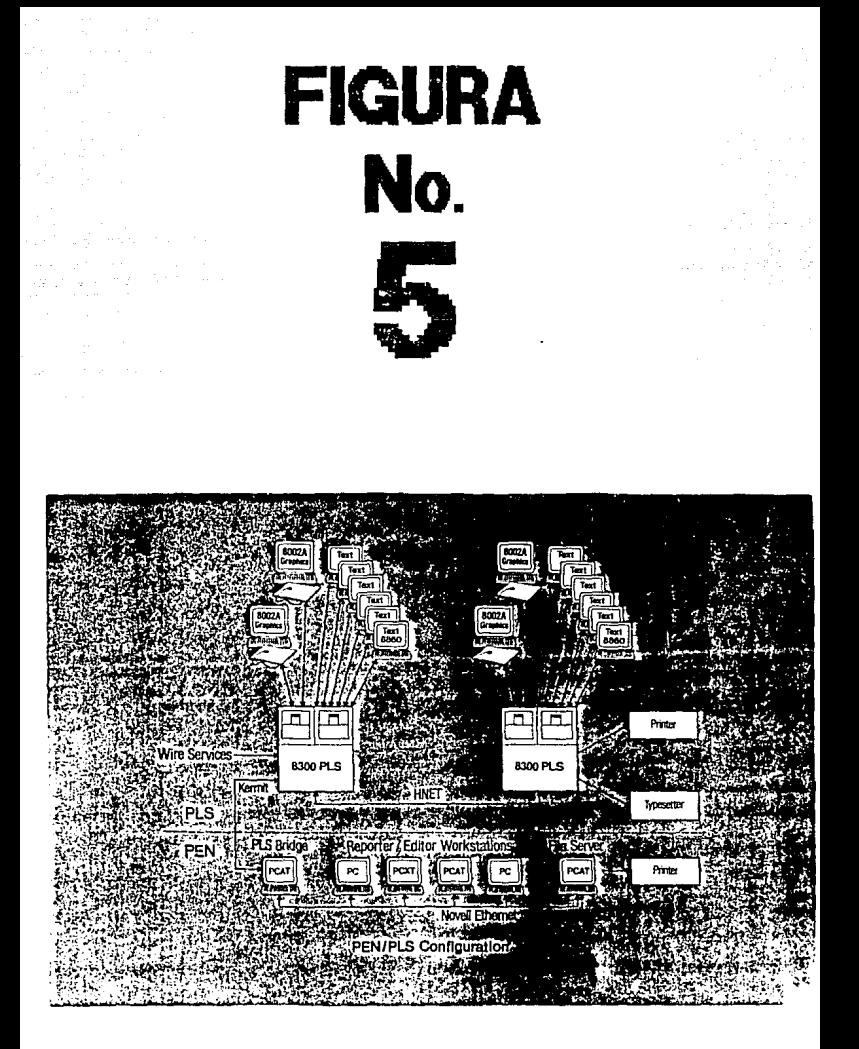

Todos los componentes del PEN requieren del MS DOS para poder empezar a trabajar al igual que las estaciones de trabajo y los puentes del PLS requieren de una red NOVELL  $(NETBIOS)$ .

La comunicación del servicio, se refiere comunmente a los puentes del PLS, proporcionando la capacidad de acceso de archivos y directorios del servicio del FEN.

Dichos diccionarios utilizados en el programa del procesador de palabras, son disponibles en diferentes idiomas tales como: Ingles, Frances, Aleman, Español e Italiano.

#### $5.4.$ SISTEMA DE UNA TERMINAL DE PAGINACION

Ideal para la exhibición y composición de un texto y las operaciones de una página hecha, diseñada para usarse en pequeñas editoriales así como un sin nómero de publicaciones que requieran dichos sistemas.

El sistema puede ser usado en cualquier forma de configuración: simple o gemela, o bien con la red de trabajo del sistema que provee la capacidad de ser expandido por los requerimientos individuales.

Este sistema puede transmitir una copia a via telefónica desde una locación remota localizada en una central y poderse manejar directamente sobre una linea de fotocomponedoras y componedoras tipo.

Pero dicho sistema debe de ser funcionalmente compatible con las herramientas de trabajo que se están utilizando (software).

 $\mathbb{R}^n$  . Dos aplicaciones primarias son la exhibición y composición de la pagina periodistica.

#### 5.4.1. APLICACIONES DEL SISTEMA

Como la exhibición del sistema de la base de datos, el texto puede ser enviado desde afuera del sistema de una red de trabajo de PC o puede ser directamente entrada via PC/AT MONITOR.

Con el texto de la base de datos, los operadores pueden componerlo hasta el final de la pàgina usando el tablero o los graficadores, haciendo todo tipo de modificaciones como el exaltar los contornos, crear reglas, etc., basicamente la posición del texto dentro de una forma deseada y las paginas terminadas pueden ser:

\* Almacenamiento de la base datos usando una lógica de uso definido de archivo del procedimiento de almacenamiento.

\* Salida individual sobre la linea de la fotocomponedora.

\* Establecimiento de la pagina de salida.

\* Transmisión en el sistema para integraciones lejanas.

### S.4.2. APLICACIONES DE LA PAGINA INFORMATIVA

Los periódicos y las revistas hacen uso de la operación del maquillaJe de phgina, transforn1ando las columnas de texto dentro de la pàgina, las noticias y sus encabezados son posicionados sobre una pagina a travês de dos o más columnas en un formato irregular.

El operador puede usar opcionalmente el positivo o negativo de una justificación vertical para probar las noticias en un espacio deseado.

La pàgina del editor usa la estación de trabajo de una sección de páginas y puede hacer una ruta de copiado a la edición.

El mismo editor puede utilizar la PC de monitor para editar la noticia probada, escrita y encabezada asignando la noticia en una pAgina respectiva.

### S.4.3. APLICACIONES CLASIFICADAS

La misma terminal versAt1l puede ser utili=ada sobre la publicidad clasificada de entrada y el sistema de mane.jo con la menor clave Je cambios.

Consejeros y supervisores pueden usar la entrada y retribuir los afiadimientos tan buenos como el contrato principal del cliente y archivos de crédito.

#### $5.5.$ VENTAJAS DEL SISTEMA DE PAGINACION

Con la instalación del sistema de paginación, se puede ahorrar más de 200 horas de producción por semana y también rebajar substancialmente en los ahorros materiales.

Por eso no podemos pensar en un mejor sistema acerca de paginación. ya que utilizando este sistema optimizaremos tiempos y abatiremos costos.

Desde el momento de la instalación, el sistema comienza con la optimización de los recursos porque tiene la capacidad de costos efectivos que otros sistemas no ofrecen, tales como los siduientes:

+ Esto es solo un sistema de paginación, que ofrece una habitación con personal calificado en la operación  $d = 1$ maquillaje de página.

Las páginas pueden ser una imitación primero con la copia de flujo asignando posiciones desde nuestro sistema personal y haciendo que las otras paginas puedan ser interactivamente asignadas.

+ Esto es solo un sistema de paginación, con el poder de manejar y almacenar formatos multiples con traducciones, modelos gráficos, macros, comandos variables, reduciendo así de manera significativa, el tiempo del operador.

+ Esto es solo un sistema de paginación, para conectarlo con un sistema de interfaces con más sistemas de entradafinal. PC's, videocomponedoras laser y componedoras tipos, que otros sistemas en el mercado.

## 20UE SIGNIFICAN ESAS CAPACIDADES PARA UND? LA HABILIDAD DE HACER:

 $5.5.1.$ 

\* La extensión de cuartos nuevos de trabajo.

\* Capturación hasta el último minuto de nuevas copias.

\* Producir una mejor vista al periodico.

\* Presentar una mejor lectura del mismo.

\* Eliminar las consultas de las noticias individuales.

\* Proveer perfecta alineación de las columnas con los espacios uniformes verticales y horizontales, es por eso que la busqueda del sistema de paginación noticiosa de un medio informativo, sea cual sea en el mercado.

# **Conclusiones**

#### CONCLUSIONES:

Mediante el desarrollo de esta tesis vemos como la familia con un HARDWARE y SOFTWARE avanzado con la aplicación de los productos son necesarios, para los desarrollos en diseños modulares que se expanden según las necesidades y los cambios de tecnologia de la publicidad moviendo totalmente la paginación.

En estos momentos la utilización de las estaciones de trabajo son eficientes y eficaces, ya que se ven y utilizan a través del mundo entero, creando las capacidades diversas de los clientes en aumentar la pagina completa y preparandola para benefícios desde la integración total de gráficas para entradas hasta rotaciones de las mismas.

En dichos sistemas, además de todo el adelanto que existe tiene que haber un servicio y entrenamiento que es soportado en el ancho de las naciones, en las estaciones de trabajo para poder contar con personal clasificado y entrenado, para contar con mejores áreas de mantenimiento y producción, así como los sistemas de administración adecuados.

37

the couple

## GLOSARIO

ÿ

#### **GLOSARIO**

#### GLOSARIO:

Capacidad de almacenar o recuperar datos.

#### Aleatoriedad:

Técnica en la qual se aplica un calculo matemàtico a la clave de un registro y el valor restante (denominado dirección o indice) es la ubicación, como el número de pista en un disco donde el registro es almacemado.

#### Algoritmo:

Conjunto predeterminado de instrucciones para resolver un problema especifico en un número finito de pasos.

#### Almacenamiento Externo:

Almacenamiento en linea que no sea la memoria principal, como un disco o una cinta.

#### **Archivos**

Colección de registros relacionados iógicamente que se tratan como una unidad; por ejemplo, el archivo de una nomina de sueldos es una colección de registros de los empleados.

#### **Atributos:**

Caracteristicas descriptivas de los datos: un atributo tipico seria la longitud de un registro en un archivo.

#### Base de datos:

Conjunto de registros de datos interrelacionados que se udardan en un dispositivo de almacenamiento de acceso directo dentro de una estructura diseñada para tener acceso a los datos con vistas a múltiples aplicaciones, para que la redundancia de datos sea minima y para dar lugar el crecimiento y cambio.

#### Bit:

Contracción de Binary digiT, un digito del sistema binatio representado por un 0 o un 1. Un bit es la unidad de almacenamiento más pequeña en el computador.

#### Byte:

Grupo de bits consecutivos que forman una unidad de almacenamiento en el computador y se utilizan para representar, un caracter alfanumerico.

Un byte generalmente consta de 8 bits (octeto), pero puede contener más o menos, según el modelo de computador. Ŧ.

> type tesic he eese SALLE DE LA BUBLIOTECA

#### Cinta magnética:

Medio de almacenamiento de aproximadamente 12 mm de ancho y varios largos, como 240. 360 y 720 metros, revestida con un material magnetizable para almacenar datos.

Por la cinta corren siete o nueve pistas. Una fila de bits, uno en cada pista, el sentido trnsversal de la cinta es un còdigo binario en ASCII, DCB, EBCDIC de un nùmero, caracter o simbolo especial.

#### Circuitos electricos:

Disposición de elementos por los cuales circula la corriente electrica.

#### Codigo:

Conjunto de reglas que definen la manera en que se pueden disponer los bits para representar números, letras y simbolos especiales.

#### Codigo maquina:

Configuración basica de bits que por diseño de un computador reconoce como instrucciones y datos.

#### Comando:

Orden dada en una terminal para hacer ejecutar una 40 funcion.

### Compilador:

Programa que traduce un programa fuente escrito en un lenguaje de alto nivel a su equivalente en lenguaje mAquina.

CPU:

Abreviatura de Central Processing Unit (Unidad Central de Proceso).

#### Depurar:

Rastrear y corregir errores en el mal funcionamiento del \:t•digo de un p.~ogrdfl\d •:i los equipos de un sistema de computación.

#### Dirección:

Rôtulo, nombre o número que identifica un determinado registro, una pessición exactas de almacenamiento en la memoria principal o un dispositivo de al1nacenamiento externo: parte del operando de una instrucción que identifica una posici6n especifica de la memoria.

#### Dispositivo:

Combinación de componentes fisicos que forman una unidad y desempeftan una función especifica como a īĪ almaceramiento o entrada/salida.

#### Dispositivos perifēricos:

Cualquier dispositivo utilizado para operaciones de entrada/salida con el CFU. Los dispositivos perifericos comprenden las unidades de cinta, discos, terminales, impresoras, etc. que son parte de un sistema de computación y funcionan bajo el control del CPU.

#### Formato:

Arreglo definido y posici6n de los item de datos dentro de una unidad de almacenamiento más grande.

#### Hardware:

Unidades y cc•mponentes flsicc•s de un sistema de computación.

#### Interactivo;

Dicese del método de utilización de una terminal para controlar la ejecución de un programa paso a paso, en el cual hay una respuesta del computador a cada paso utilizable para determinar otros pasos.

## Interface:

Med~u de interacci¿n entre dos dispositivos o sistemas que manejan datos de distinto modo, como en diferentes códigos o formatos. 42

#### Intepretador:

Programa que traduce cada sentencia de un programa fuente a lenguaje de máquina, lo ejecuta y repite el proceso para cada nueva sentencia hasta que todo el programa haya sido ejecutado

#### Lenguaje de ensamble:

Lenguaje de programación de bajo nivel que utiliza instrucciones mnemotécnicas, en lugar de números binarios que repre:.entan l.~ instruccit•n cc•rrespondtente en lengua.je de macuina.

#### Mainframe:

Parte central de la computadora o procesador principal que dirige las actividades de la mAquina.

#### Manipulación:

Clásificación, fusión, edición y demás procesamiento de datos a fin de facilitar su posterior empleo.

#### Memoria:

Dispositivo que puede almacenar datos registrados en el y del cual se pueden recuperar.

#### Proceso:

Método para obtener resultados especificados.

#### Memoria temporal:

Almacenamiento ubicado en el computador para los programas y sus datos mientras están en ejecución.

Consta de varias posiciones, cada una de las cuales tiene una dirección única y puede almacenar un. nčimer si especificado de bits, como un byte o una palabra.

#### Modem:

Acroniquico de MOdulator-DEModulator (Modulador-Demodulador), un dispositivo que convierte la salida de datos digitales de otro dispositivo, como un computador o terminal, en datos analògicos que pueden transmitirse por las lineas de comunicaciones: también convierte datos analógicos en datos digitales que pueden ser aceptados por otro dispositivo como un computador o terminal.

#### Par Ametro:

Variable o constante transferida de una subrutina a un programa principal o viceversa.

#### RAM:

Acronimico de Random Access Memory (Memoria de Acceso Aleatorio), un tipo de memoria en la que cualquier posición es accesible directamente sin tener que seguir una secuencia de posiciones de almacenamiento.

#### Plotters:

Dispositivo de salida en el cual los datos son transferidos de la memoria principal o de un dispositivo de almacenamiento externo. traducidos a señales v luego convertidas en llneas o curvas de una salida impresa. lo que produce graficas, diagramas, planes de ingeniería, mapas, etc.

#### Programa:

Conjunto de sentencias (o instrucciones) de programación ordenado logicamente que define las operaciones que un computador va a realizar a fin de alcanzar  $1<sub>os</sub>$ resultados deseados.

#### Programa codigo:

Programa escrito en un lenguaje fuente antes de ser procesado por un traductor, compilador o interprete.

#### Programa traductor:

Programa que convierte programas escritos en su lenguaje a otro lenguaje.

## Red:

Sistema compuesto por un computador (o computadores). las terminales conectadas y los dispositivos afines, como los modems y los canales de entrada/salida.

#### ROM·

Acronimico de Read Only Memory (Memoria de Lectura Solamente), un tipo de micropastilla de memoria legible, pero que no se puede escribir ni modificar.

#### Rutinas:

Juego de instrucciones para resolver un problema especifico, como encontrar la raiz cuadrada de un número.

### Sistema operativo:

Colección de programas que controlan el funcionamiento general de un sistema de computación; normalmente consta de tres tipos b&sicos de programas, denominados programa de control de lareas, sistema de control de entrada/salida y programa procesamiento.

#### Software:

Con.junto de sentencias (o instrucciones) donde cada repetición se acerca progresivamente al resultado deseado, hasta que se cumple una condición especificada.

#### Subrutina:

Secuencia de instrucciones que realiza una tarea especifica generalmente utilizada mAs de una vez en un programa; puede estar escrita para realizar una tarea que se

necesita en forma repetida, para un programa especifico o una tarea comunmente necesitada por muchos programadores.

#### Tiempo compartido:

Sistema de funcionamiento de un computador en el cual la rapida alternativa en la ejecución de programas permite el ingreso y procesamientos de dos o más programas de una manera que parece simultànea.

#### Hanario:

Persona que utiliza el computador o cualquiera de los servicios prestados por un centro de computo.

#### Variable:

Rotulo que representa un valor cambiante 1 a ejecución de un programa.

BBLIOGRAFIA

### R T R L T O G R A F T At

J. ANTONIO PADI Comunicación e Información Perspectivas Teoricas

TEORIAS DE LA COMUNICACION EN U.S.A Y EUROPA (Serie Iberoamericana de Comunicación)

INTRODUCCION AL ESTUDIO DE LA COMUNICACION (Serie Ibernamericana de Comunicación)

MANUAL DEL PERIGOISMO Vicente Leñero y Carlos Marin

HARRIS CONTROL AND COMPOSITION DIVISION Melbourne, Florida 32901 U.S.A 407 John Rodes Dlvd.

AGFA COMPUGRAPHIC DIVISION Agfa Corporation & Marketing Communications Wilmington, ma 01087 U.S.A.

AUTOLOGIC Autologic Incorporated A Subsidiary of Volt Information Sciences, Inc. Newbury Park, CA 91320 U.S.A.

٨R

VOLT AUTOLOGIC LTD (EUROPA) Alban Park, Hartfiels Road St. Albans Herts A1-4055 ENGLAND

#### INSTALACIONES DE PERIODICOS:

**OVACIONES**  $-MEXICO, D.F-$ 

THE HERALD  $-MIAMI,FLA. -$ 

THE SENTINEL  $-DRLANDG, FLA-$ 

-ESPANA Y FRANCIA-SUMMA